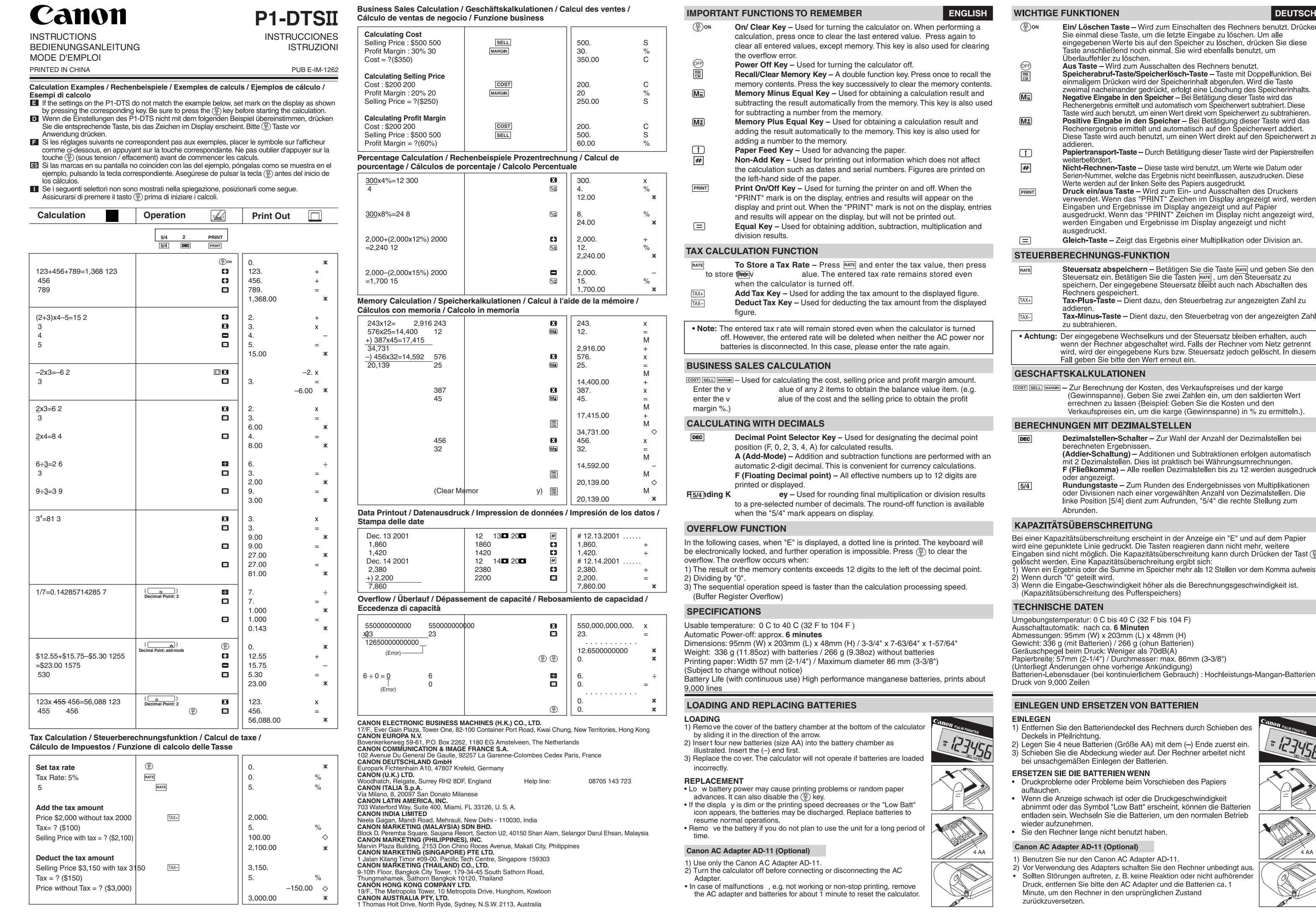

zurückzuversetzen.

**ENGL** 

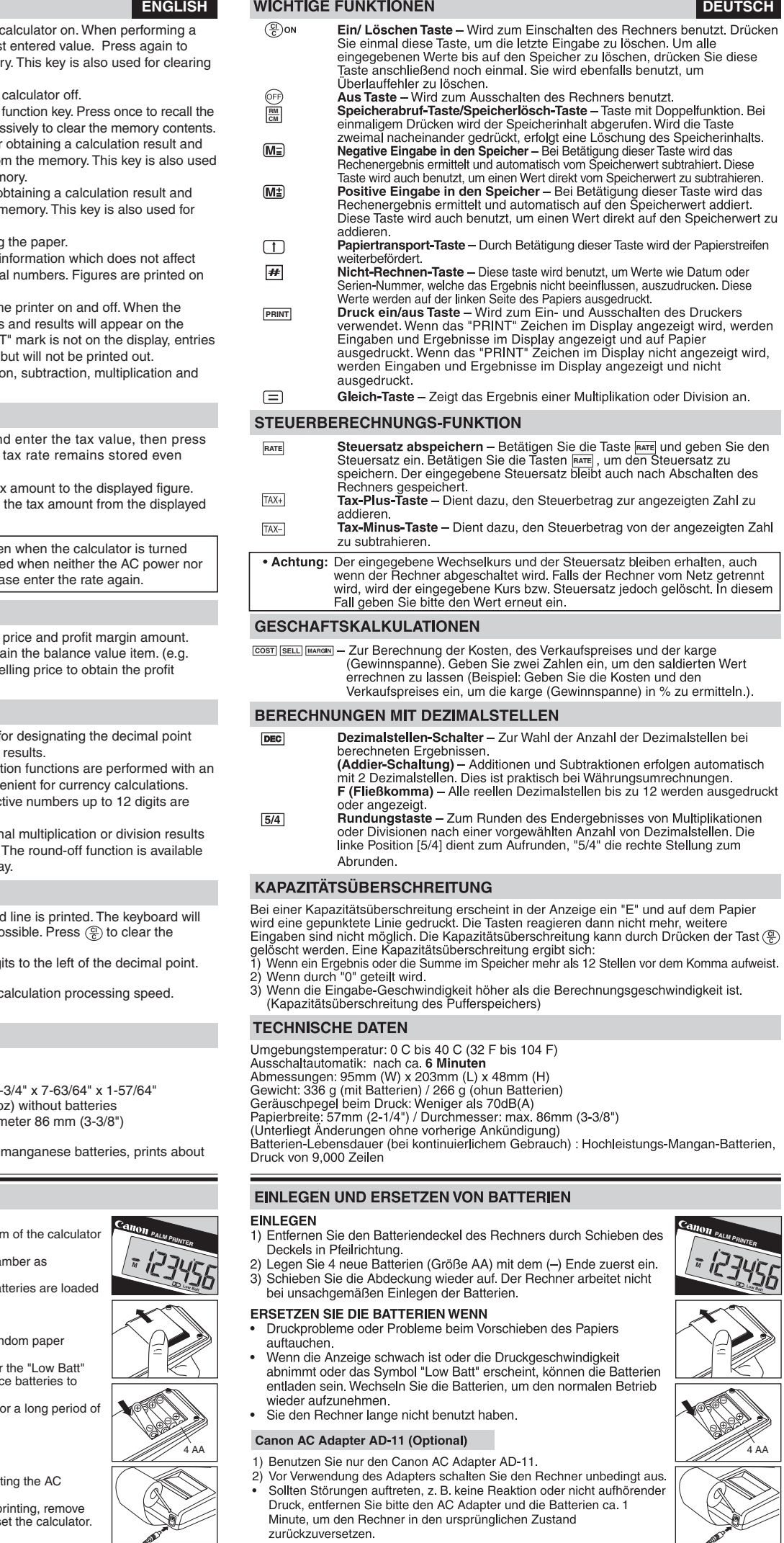

 $\overline{\phantom{a}}$